## Bitmap, editing, formats

**Jan Růžička** Institute of geoinformatics VSB-TU Ostrava 17.listopadu 15, 70833 Ostrava-Poruba, jan.ruzicka@vsb.cz

**Overview** 

◆Color models ◆Color depth Static image Raster vs. Vector Raster data compression Common raster data formats

## Color models

RGB (RGBA) CMY (CMYK) HSB, HSL

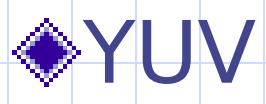

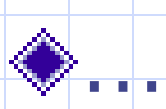

## Color depths

◆Full color – 24 bits, 3 bytes  $\triangle$ Indexed color (collor mapped)  $-4$ bits, 8bits – 256 colors ◆Color table  $*1: 25500$ 2: 123 234 123 ◆Gray scale – 1 byte, 8 bits  $\bigcirc$ BW  $+1$  bit

## Static image – how to get it?

Digital photo (video)

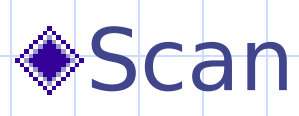

◆ Draw – construct

Generate (fractals, etc.)

# Static image – how to represent?

- Raster **◆8 bits**  $*111$  $*234$ ◆345
	- **◆Palete**

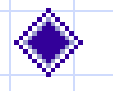

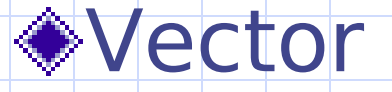

## Raster

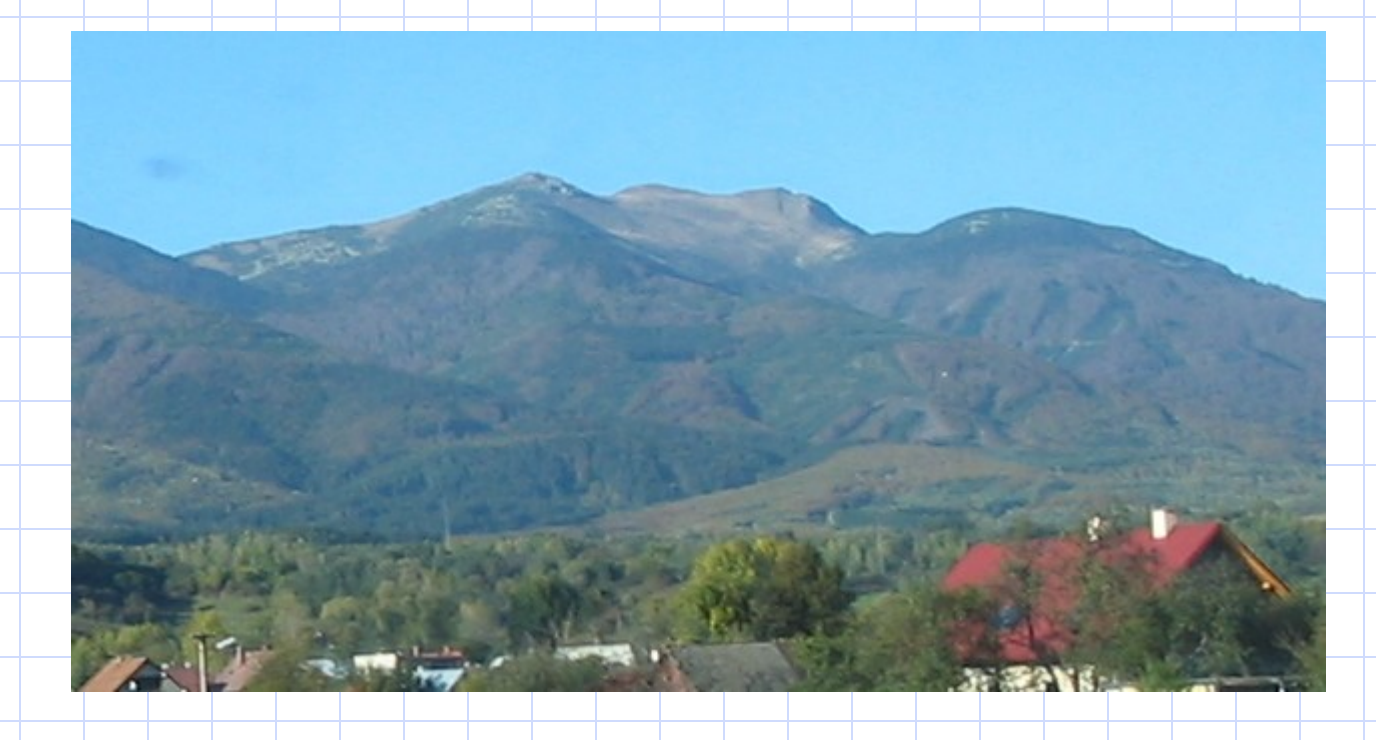

## Raster - zoom in

## Raster vs. vector

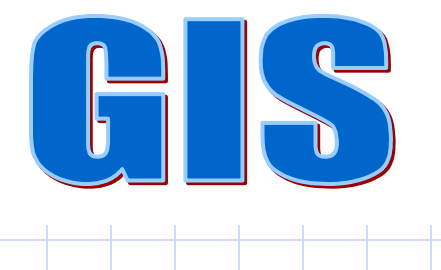

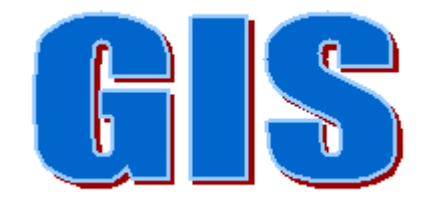

#### Raster - resolution

Width x Height in pixels DPI – Dot (pixel) per inch - in connection to the Printing or Scanning  $15 cm / 2.5 = x v$  palcich  $6 * 300$  DPI = 1800 pixels  $*$  4  $*$  300 DPI = 1200 pixels  $*1800 \times 1200 * 3 = 6.4 MB$ 

# **Data compression**

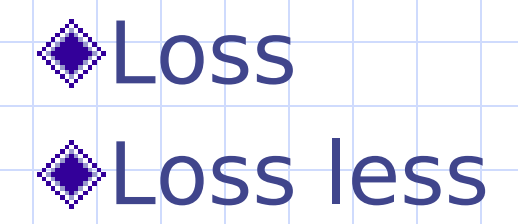

# Data compression

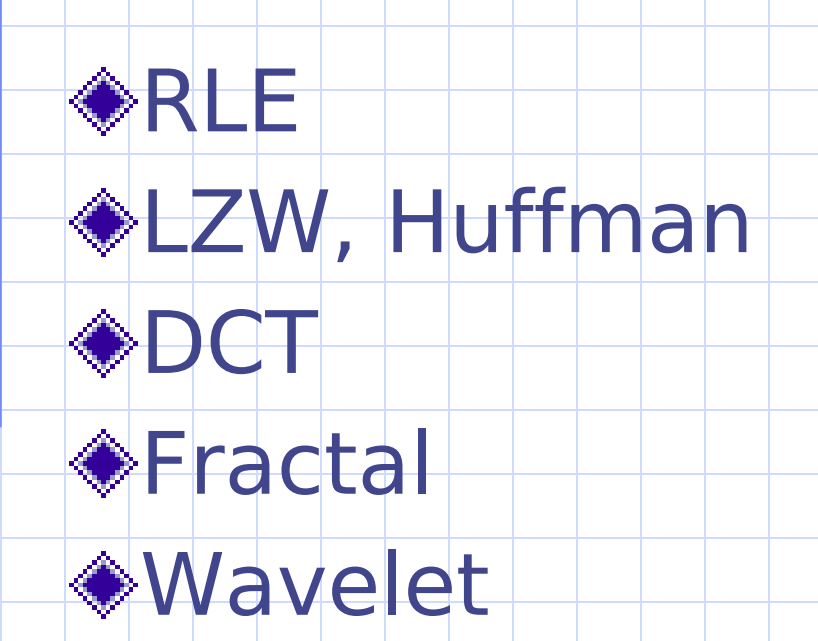

# Bitmap Formats

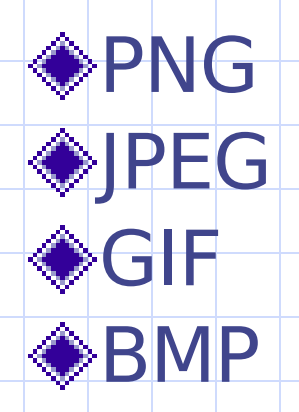

**Musherlacing** Alpha

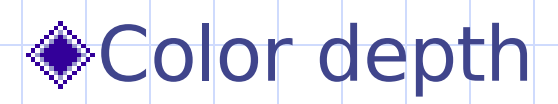

# OCR

# ◆By Patern<br>◆By Shape

## Tools

**◆Drawing** Masking **ALayers** Color management **Steamana** Fake (Retouch)

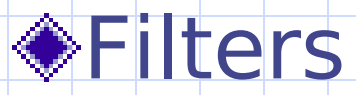